# Әд $9$ лет

"Заңды тұлғалардың түсті және қара металл сынықтары мен қалдықтарын жинауы (дайындауы), сақтауы, қайта өңдеуі және өткізу жөніндегі қызмет түрін жүзеге асыруға лицензия беру, қайта ресімдеу, лицензияның телнұсқаларын беру " электронды мемлекеттік қызмет регламентін бекіту туралы

#### Күшін жойған

Солтүстік Қазақстан облысы әкімдігінің 2012 жылғы 28 желтоқсандағы N 396 қаулысы. Солтүстік Қазақстан облысының Әділет департаментінде 2013 жылғы 25 қаңтарда N 2119 тіркелді. Күші жойылды - Солтүстік Қазақстан облысы әкімдігінің 2013 жылғы 27 мамырдағы N 168 қаулысымен

 Ескерту. Күші жойылды - Солтүстік Қазақстан облысы әкімдігінің 27.05.2013 N 168 қаулысымен

 «Қазақстан Республикасындағы жергілікті мемлекеттік басқару және өзін-өзі басқару туралы» Қазақстан Республикасының 2001 жылғы 23 қаңтардағы Заңының 27-бабының 2-тармағына, «Әкімшілік рәсімдер туралы» Қазақстан Республикасының 2000 жылғы 27 қарашадағы Заңының 9-1-бабының 4 тармағына сәйкес облыс әкімдігі ҚАУЛЫ ЕТЕДІ:

 1.Қоса берілген «Заңды тұлғалардың түстi және қара металл сынықтары мен қалдықтарын жинауы (дайындауы), сақтауы, қайта өңдеуi жәнеөткiзужөніндегі қызмет түрін жүзеге асыруға лицензия беру, қайта ресімдеу, лицензияның телнұсқаларын беру» электронды мемлекеттік қызмет регламенті бекітілсін.

 2. Осы қаулының орындалуын бақылау облыс әкімінің орынбасары Қ.Ә.  $\overline{b}$  е к е н о в к е ж ү к т е л с і н .

 3. Осы қаулы алғашқы ресми жарияланған күнінен кейін күнтізбелік он күн өткен соң қолданысқа енгізіледі.

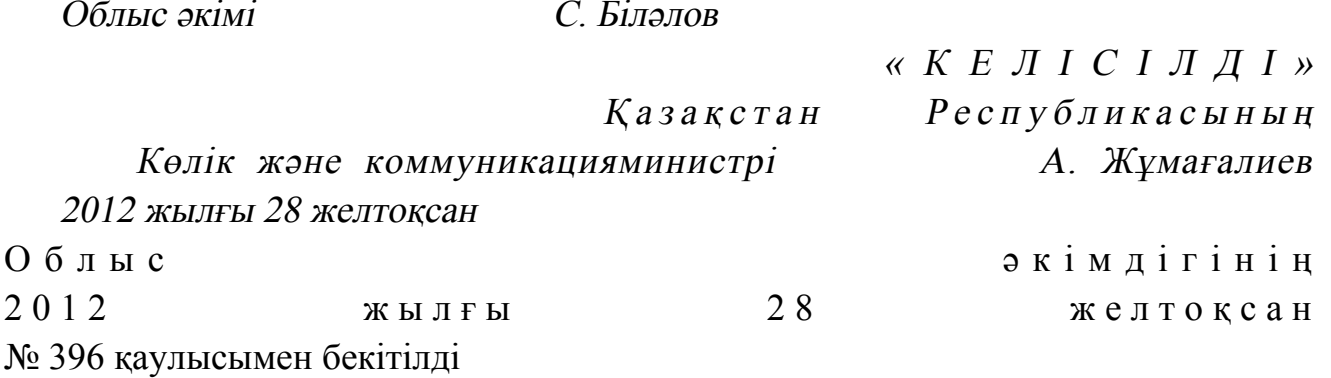

«Заңды тұлғалардың түстi және қара металл сынықтары мен қалдықтарын жинауы (дайындауы), сақтауы, қайта өңдеуi және өткiзу жөніндегі қызмет

#### түрін жүзеге асыруға лицензия беру, қайта ресімдеу, лицензияның телнұсқаларын беру» электронды мемлекеттік қызметтің регламенті 1. Жалпы ережелер

 1. «Заңды тұлғалардың түстi және қара металл сынықтары мен қалдықтарын жинауы (дайындауы), сақтауы, қайта өңдеуi және өткiзу жөніндегі қызмет түрін жүзеге асыруға лицензия беру, қайта ресімдеу, лицензияның телнұсқаларын беру» электронды мемлекеттік қызметті (бұдан әрі – қызмет) «Солтүстік Қазақстан облысының кәсіпкерлік және өнеркәсіп басқармасы» мемлекеттік мекемесі (бұдан әрі – қызмет көрсетуші), сондай-ақ « электронды үкіметтің» www.e.gov.kz веб-порталы арқылы немесе www.elicense.kz «Е-лицензиялау» веб-порталы (бұдан әрі – ЭҮП) арқылы к ө р с е т е д і .

 2. Қызмет Қазақстан Республикасы Үкіметінің 2012 жылғы 31 тамыздағы № 1130 қаулысымен бекітілген «Заңды тұлғалардың түстi және қара металл сынықтары мен қалдықтарын жинауы (дайындауы), сақтауы, қайта өңдеуi және өткiзу жөніндегі қызмет түрін жүзеге асыруға лицензия беру, қайта ресімдеу, лицензияның телнұсқаларын беру» мемлекеттік қызмет стандартының (бұдан әрі

Стандарт) негізінде көрсетіледі. 3. Қызметті автоматтандыру деңгейі: ішінара автоматтандырылған. 4. Қызмет көрсету түрі: транзакциялық. 5. Осы Регламентте қолданылатын ұғымдар және қысқартулар: 1) ақпараттық жүйе – аппараттық-бағдарламалық кешенді қолданумен ақпаратты сақтау, өңдеу, іздеу, тарату, тапсыру және беруге арналған жүйе ( бұдан әрі – АЖ); 2) заңды тұлға – электронды мемлекеттік қызмет көрсетілетін тұлға (бұдан ә р і – а л у ш ы ) ;

 3) бизнес-сәйкестендіру нөмірі – бірлескен кәсіпкерлік түрінде қызметін жүзеге асыратын заңды тұлға (филиал және өкілдік) және дара кәсіпкер үшін қалыптастырылатын бірегей нөмір (бұдан әрі – БСН);

 4) «Е-лицензиялау» веб-порталы – берілген, қайта ресімделген, тоқтатылған, қайта қалпына келтірілген және қолданысын тоқтатқан лицензиялар, сондай-ақ лицензиар беретін лицензияның сәйкестендіру нөмірін орталықтан құрайтын қызметтің лицензияланатын түрін (кіші түрін) жүзеге асырушы лицензиаттың филиалдары, өкілдіктері (объектілері, орындары, учаскелері) туралы мәліметті қамтитын ақпараттық жүйе (бұдан әрі – «Е-лицензиялау» МДБ АЖ);

 5) «Заңды тұлғалар» мемлекеттік дерекқоры – ақпаратты автоматты жинауға, сақтауға және өңдеуге, Қазақстан Республикасында заңды тұлғаларды бірыңғай сәйкестендіруді енгізу және мемлекеттік басқару органдарына және өзге де

субъектілерге олардың өкілеттіктері шеңберінде және Қазақстан Республикасының заңнамасына сәйкес олар туралы өзекті және дұрыс мәліметтерді беру мақсатында жеке бизнес-сәйкестендіру нөмірлерінің ұлттық тізілімін құрастыруға арналған ақпараттық жүйе (бұдан әрі – ЗТ МДБ);

 6) Құрылымдық-функционалдық бірліктер (бұдан әрі - ҚФБ) – қызмет көрсету үдерісіне қатысатын мемлекеттік органдардың, мекемелердің немесе өзге де ұйымдардың құрылымдық бөлімшелерінің тізбесі және ақпараттық ж ү й е л е р ;

 7) пайдаланушы – өзіне қажетті электронды ақпараттық ресурстарды алу үшін ақпараттық жүйеге жүгінетін және оларды пайдаланатын субъект (алушы,  $\kappa$ ы змет көрсет уші);

 8) транзакциялық қызмет – электронды цифрлық қолтаңбаны қолданумен өзара ақпарат алмасуды талап ететін, пайдаланушыларға электронды ақпараттық ресурстарды ұсыну жөніндегі қызмет; 9) «электронды үкіметтің» веб-порталы – нормативтік құқықтық базаны қоса алғанда, барлық шоғырландырылған үкіметтік ақпаратқа және электронды мемлекеттік қызметтерге қолжетімділіктің бірыңғай терезесін білдіретін акпараттык жүйе (бұдан әрі – ЭҮП);

 10) «электронды үкімет» шлюзі– электронды қызметтерді іске асыру шеңберінде «электронды үкімет» ақпараттық жүйелерін ықпалдастыруға арналған ақпараттық жүйе (бұдан әрі – ЭҮШ); 11) «электронды үкіметтің» төлем шлюзі – жеке және заңды тұлғалардың төлемдерін жүзеге асыру кезінде банк операцияларының жекелеген түрлерін жүзеге асыратын екінші деңгейдегі банкілер, ұйымдар және «электронды үкімет» арасындағы өзара іс-қимылды қамтамасыз етуге арналған автоматтандырылған ақпараттық жүйе  $(6\gamma\mu)a$ н әрі - Э $Y$ TШ); 12) электронды цифрлық қолтаңба – электронды цифрлық қолтаңбаның құралдарымен құрылған және электронды құжаттың дұрыстығын, оның тиесілілігін және мазмұнының тұрақтылығын растайтын электронды цифрлық таңбалардың жиынтығы (бұдан әрі – ЭЦҚ); 13) электронды құжат – ақпарат электронды-цифрлық нысанда берілген және электронды цифрлық қолтаңба арқылы куәландырылған құжат;

 14) электронды мемлекеттік қызмет – ақпараттық технологияларды пайдаланумен электронды нысанда көрсетілетін мемлекеттік қызмет;

 15) электронды лицензия – ақпараттық технологияларды пайдалана отырып ресімделетін және берілетін, қағаз тасығыштағы лицензияға тең мәнді электронды құжат түріндегі лицензия;

#### 2. Қызмет көрсетушінің электронды мемлекеттік қызмет көрсету жөніндегі қызметінің тәртібі

 6. ЭҮП арқылы қадамдық іс-қимылдар және шешімдер осы Регламентке 2 қосымшада келтірілген (электронды мемлекеттік қызметті көрсету кезіндегі функционалдық өзара іс-қимылдың № 1 диаграммасы):

 1) алушы өзінің ЭЦҚ тіркеу куәлігінің көмегімен ЭҮП-да тіркеуді жүзеге асырады, ол алушы компьютерінің интернет-браузерінде сақталады (ЭҮП-да тіркелмеген алушылар үшін жүзеге асырылады);

 2) 1-үдеріс - алушы компьютерінің интернет-браузерінде ЭЦҚ тіркеу куәлігін бекіту, мемлекеттік қызметті алу үшін алушының парольді ЭҮП-ға енгізу үдерісі  $(a \text{ b to } p \text{ i to } p \text{ y})$ 

 3) 1-шарт – ЭҮП-да тіркелген алушы туралы деректердің түпнұсқалығын логин (БСН) және пароль арқылы тексеру; 4) 2-үдеріс – алушы деректерінде бұзушылықтардың болуына байланысты ЭҮП-ның авторландырудан бас тартуы туралы хабарламаны құрастыруы;

 5) 3-үдеріс – алушының «Е-лицензиялау» МДБ АЖ-да осы Регламентте көрсетілген қызметті таңдауы, экранға қызмет көрсетуге арналған сұрау нысанын шығару және нысан құрылымы мен пішім талаптарын есепке алумен, қажетті құжаттарды сұрау нысанына электронды түрде бекіте отырып, алушының оны толтыруы (деректерді енгізу); 6) 4-үдеріс –ЭҮТШ-да қызметті төлеу, содан кейін бұл ақпарат « Е-лицензиялау» МДБ АЖ-ға түседі; 7) 2-шарт - «Е-лицензиялау» МДБ АЖ-да қызмет көрсету үшін төлем дерегін т е к с е р у ;

 8) 5-үдеріс – «Е-лицензиялау» МДБ АЖ-да қызмет көрсету үшін төлемнің болмауына байланысты сұралатын қызметтен бас тарту туралы хабарламаны қ ұ р а с т ы р у ;

 9) 6-үдеріс – сұрауды куәландыру (қол қою) үшін алушының ЭЦҚ тіркеу куэлігін таңдауы;

 10) 3-шарт – ЭҮП-да ЭЦҚ тіркеу куәлігінің қолданылу мерзімін және оның кері қайтарылған (жойылған) тіркеу куәліктерінің тізімінде жоқ болуын, сондай-ақ сәйкестендіру деректерінің сұрауда көрсетілген БСН мен ЭЦҚ тіркеу куәлігінде көрсетілген БСН арасындағы сәйкестігін тексеру;

 11) 7-үдеріс – алушы ЭЦҚ-сы түпнұсқалығының растамалмауына байланысты сұралатын қызметтен бас тарту туралы хабарламаны құрастыру;

 12) 8-үдеріс – алушы ЭЦҚ-сы арқылы қызмет көрсетуге арналған сұраудың толтырылған нысанын (енгізілген деректер) куәландыру (қол қою);

13) 9-үдеріс - «Е-лицензиялау» МДБ АЖ-да электронды құжатты (алушы

сұрауын) тіркеу және «Е-лицензиялау» МДБ АЖ-да сұрауды өңдеу;

 14) 4-шарт – қызмет көрсетушінің алушының лицензия беруге арналған біліктілік талаптарына және негіздеріне сәйкестігін тексеруі;

 15) 10-үдеріс – «Е-лицензиялау» МДБ АЖ-дағы алушы деректерінде бұзушылықтардың болуына байланысты сұралатын қызметтен бас тарту туралы  $x a 6 a p \sin a m a$  ны

 16) 11-үдеріс – алушының «Е-лицензиялау» МДБ АЖ-да құрастырылған қызмет нәтижесін (электронды лицензия) алуы. Электронды құжат қызмет көрсетушінің уәкілетті тұлғасының ЭЦҚ-сын қолданумен құрастырылады.

 7. Қызмет көрсетуші арқылы қадамдық іс-қимылдар және шешімдер осы Регламентке 2-қосымшада келтірілген (электронды мемлекеттік қызмет көрсету кезіндегі функционалдық өзара іс-қимылдың № 2 диаграммасы):

 1) 1-үдеріс – мемлекеттік қызмет көрсету үшін қызмет көрсетуші қызметкерінің «Е-лицензиялау» МДБ АЖ-ға логин мен парольді енгізуі (  $a \, B \, T \, o \, p \, \overline{a} \, H \, \overline{a} \, B \, p \, v$   $\overline{y} \, \overline{a} \, e \, p \, i \, c \, i$  );

 2) 1-шарт – «Е-лицензиялау» МДБ АЖ-да логин және пароль арқылы қызмет көрсетушінің тіркелген қызметкері туралы деректердің түпнұсқалығын тексеру;

 3) 2-үдеріс – қызмет көрсетуші қызметкерінің деректерінде бұзушылықтардың болуына байланысты «Е-лицензиялау» МДБ АЖ-да авторландырудан бас тарту туралы хабарламаны құрастыру;

 4) 3-үдеріс – қызмет көрсетуші қызметкерінің осы Регламентте көрсетілген қызметті таңдауы, экранға қызмет көрсетуге арналған сұрау нысанын шығару және қызмет көрсетуші қызметкерінің алушы деректерін, сондай-ақ алушы өкілінің сенімхаты бойынша деректерді енгізуі (нотариалды куәландырылған сенімхат болғанда, сенімхат басқаша куәландырылғанда – сенімхат деректері т о л т ы р ы л м а й д ы ) ;

5) 4-үдеріс – алушы туралы деректерді ЭҮШ арқылы ЗТ МДҚ-ға жіберу;

 6) 2-шарт – алушы деректерінің ЗТ МДҚ-да, сенімхат деректерінің БҰАЖ-да болуын тексеру;

 7) 5-үдеріс - ЗТ МДҚ-да алушы деректерінің болмауына байланысты деректер алудың мүмкін еместігі туралы хабарламаны құрастыру;

 8) 6-үдеріс – сұрау нысанын құжаттардың қағаз нысанында болуы туралы белгісі бөлігінде толтыру және қызмет көрсетуші қызметкерінің алушы ұсынған қажетті құжаттарды сканерлеуі және оларды сұрау нысанына тіркеуі;

 9) 7-үдеріс – «Е-лицензиялау» МДБ АЖ-да сұрауды тіркеу және « Е-лицензиялау» МДБ АЖ-да қызметті өңдеу;

 10) 3-шарт – қызмет көрсетушінің алушының лицензия беруге арналған біліктілік талаптарына және негіздеріне сәйкестігін тексеруі;

11) 8-үдеріс - «Е-лицензиялау» МДБ АЖ-дағы алушы деректерінде

бұзушылықтардың болуына байланысты сұралатын қызметтен бас тарту туралы  $x a 6 a p \pi a$  м аны к ұрастыру;

 12) 9-үдеріс – алушының «Е-лицензиялау» МДБ АЖ-да құрастырылған қызмет нәтижесін (электронды лицензия) алуы. Электронды құжат қызмет көрсетушінің уәкілетті тұлғасының ЭЦҚ-сын қолданумен құрастырылады.

 8. Қызметке сұрауды және жауапты толтыру нысандары www.elicense.kz « Е-лицензиялау» веб-порталында келтірілген.

 9. Сұрауды өңдегеннен кейін алушыға сұрауды өңдеу нәтижелерін келесідей қарау мүмкіндігі беріледі: «ашу» деген түймені басқаннан кейін – сұрау нәтижесі дисплей экранында

ш ы ғ а д ы ;

 «сақтау» деген түймені басқаннан кейін – сұрау нәтижесі алушы берген магнитті тасығышта Adobe Acrobat пішімінде сақталады. 10. Қызмет көрсету бойынша қажетті ақпаратты және кеңесті call-орталықтың телефоны бойынша (1414) алуға болады.

11. Электронды мемлекеттік қызмет көрсету үдерісіне қатысатын ҚФБ:

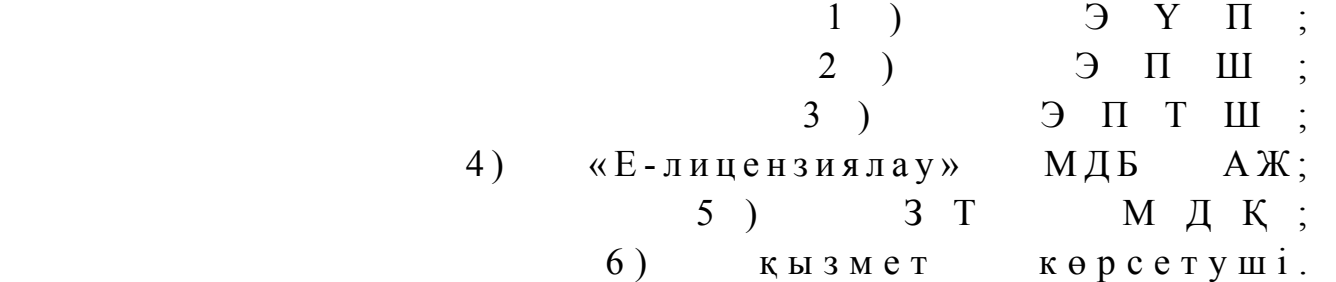

 12. Әрбір іс-қимылды орындау мерзімін көрсете отырып, іс-қимылдар ( рәсімдер, функциялар, операциялар) бірізділігінің мәтінді кестелік сипаттамасы осы Регламентке 1-қосымшада келтірілген; 13. Іс-қимылдардың сипаттамаларына сәйкес олардың қисынды бірізділігі ( электронды мемлекеттік қызмет көрсету үдерісіндегі) арасындағы өзара байланысты көрсететін диаграмма осы Регламентке 2-қосымшада келтірілген.

 14. Тұтынушыларға қызмет көрсетудің нәтижелері осы Регламентке 3 қосымшаға сәйкес сапа және қолжетімділік көрсеткіштерімен өлшенеді.

 15. Тұтынушыларға қызмет көрсету үдерісіне қойылатын талаптар: 1) құпиялылық (ақпаратты рұқсатсыз алудан қорғау);

 2) тұтастық (ақпаратты рұқсатсыз өзгертуден қорғау); 3) қолжетімділік (ақпараттар мен ресурстарды рұқсатсыз ұстап қалудан  $K$  0  $p$   $F$   $a$   $y$   $)$  ;

> 16. Қызмет көрсетудің техникалық шарттары: 1) Интернетке шығу; 2) электронды лицензия берілетін тұлғада БСН-ның болуы;  $3)$  Э Ү П - ны авторландыру;

4) пайдаланушыда ЭЦК-ның болуы; 5) екінші деңгейдегі банкіде банкілік карточкасының немесе ағымдағы шотының болуы.

Заңды тұлғалардың түстi және қара металл сынықтары мен қалдықтарын жинауы (дайындауы), сақтауы, қайта өңдеуi және өткiзу жөніндегі қызмет түрін жүзеге асыруға лицензия беру, қайта ресімдеу, лицензияның телнұсқаларын беру» электронды мемлекеттік қызмет регламентіне 1-қосымша

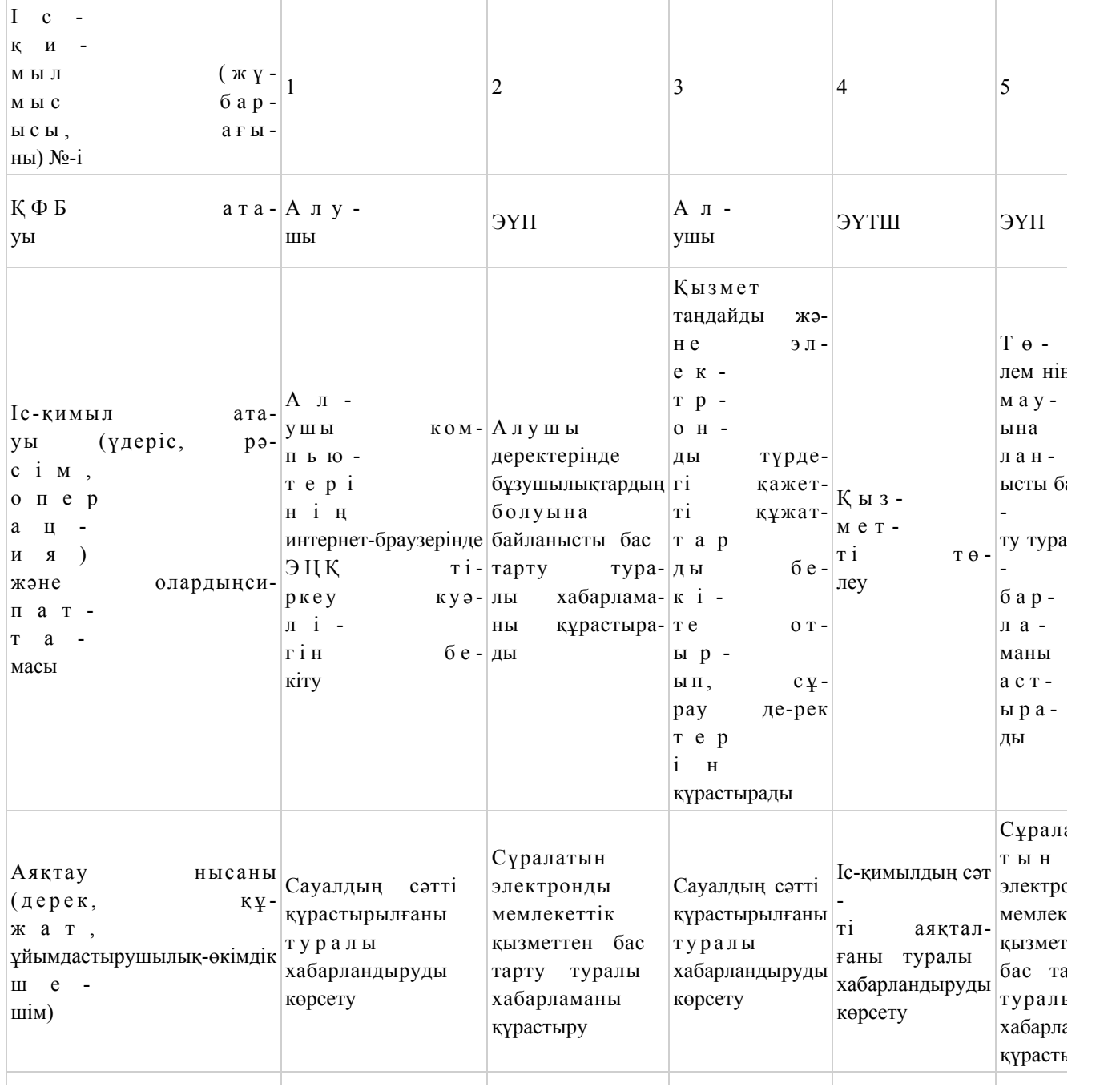

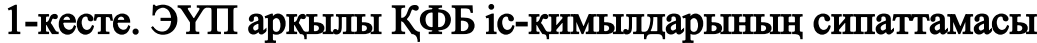

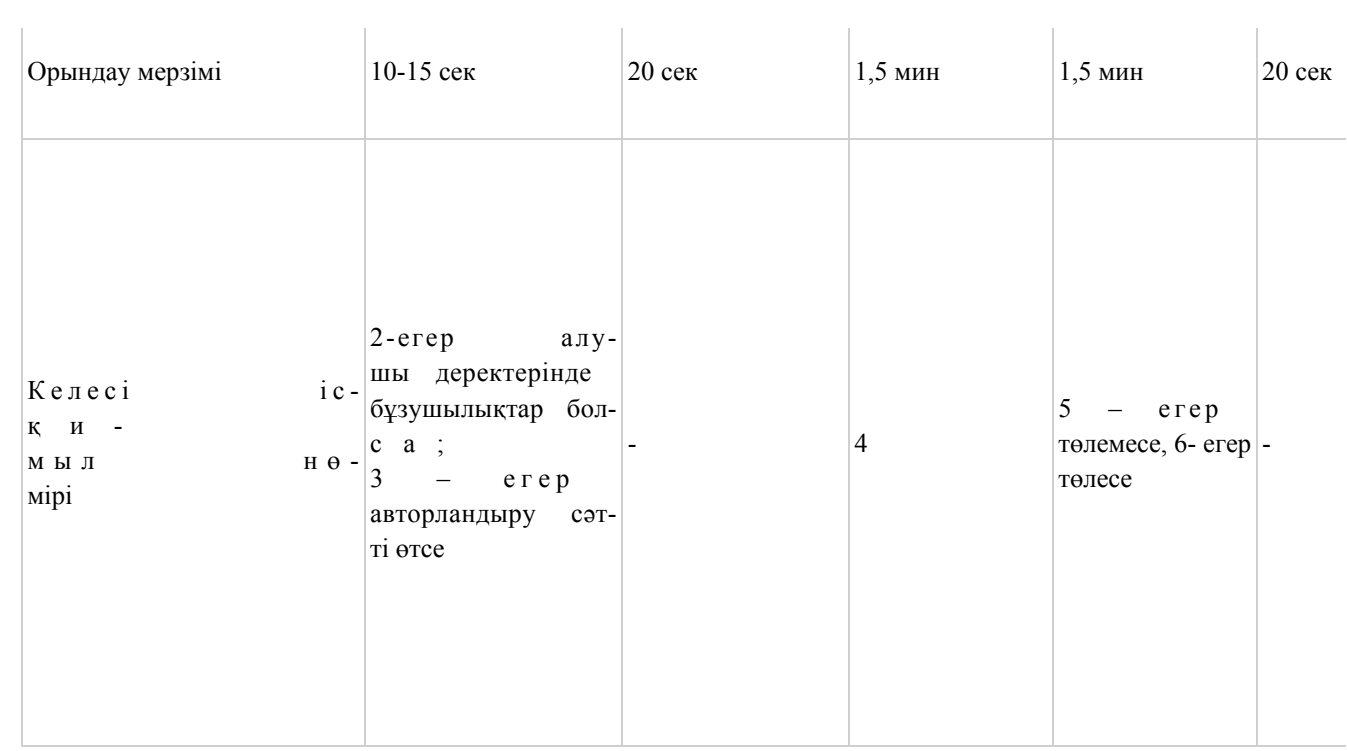

# 2-кесте. Қызмет көрсетуші арқылы ҚФБ іс-қимылдарының сипаттамасы

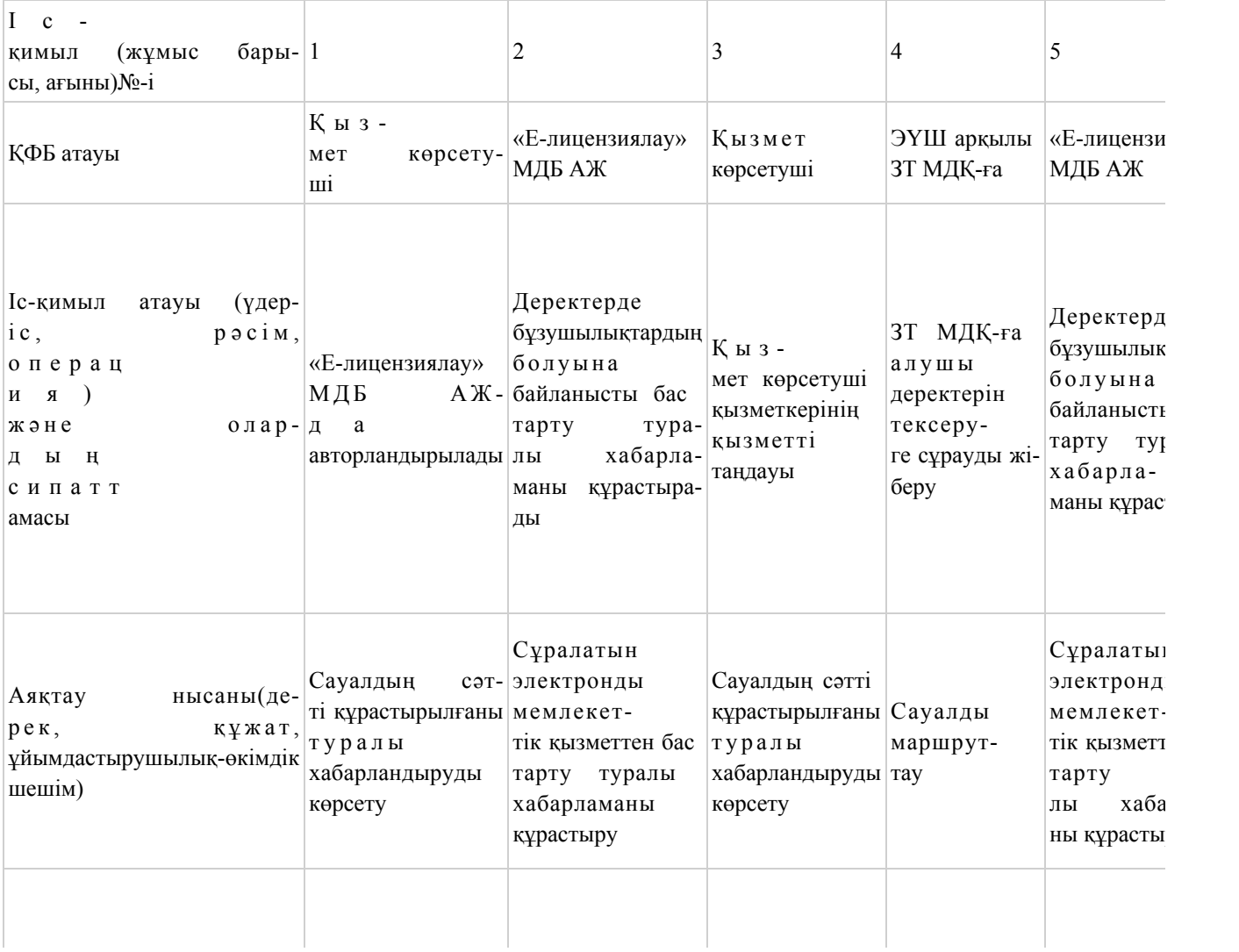

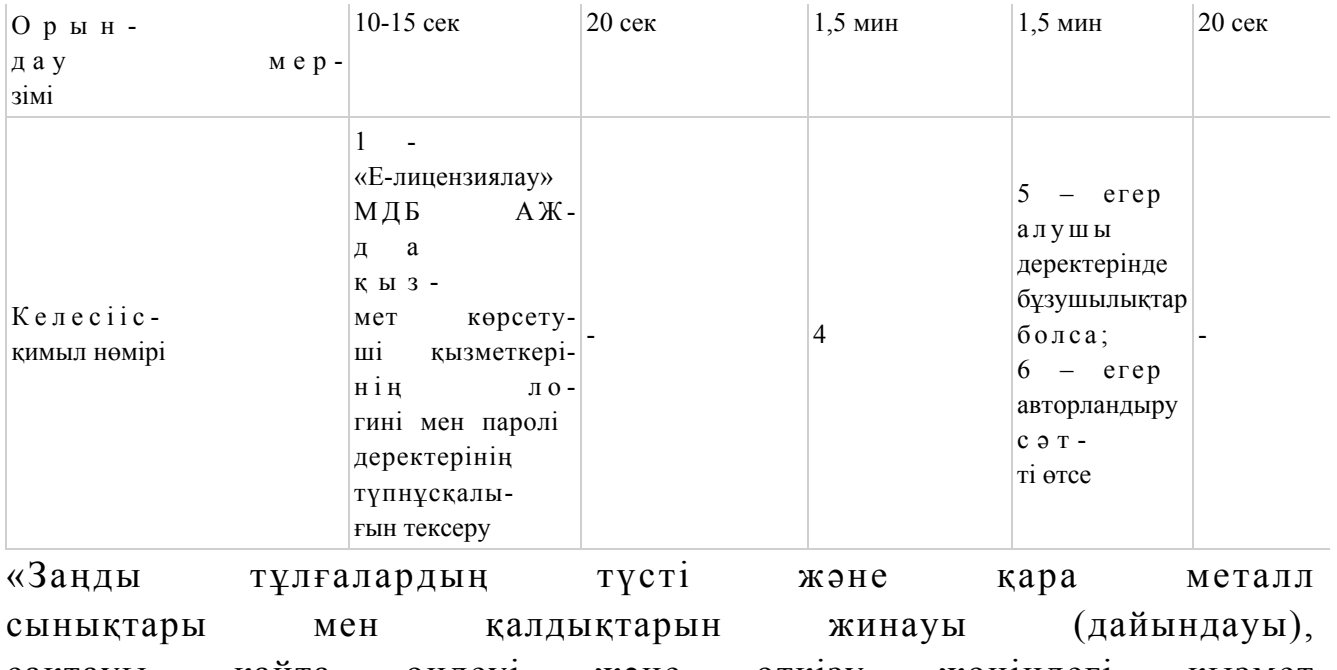

сақтауы, қайта өңдеуi және өткiзу жөніндегі қызмет түрін жүзеге асыруға лицензия беру, қайта ресімдеу, лицензияның телнұсқаларын беру» электронды мемлекеттік қызмет регламентіне 2-қосымша

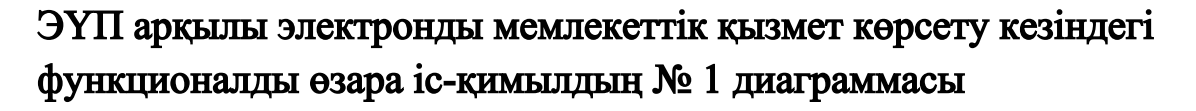

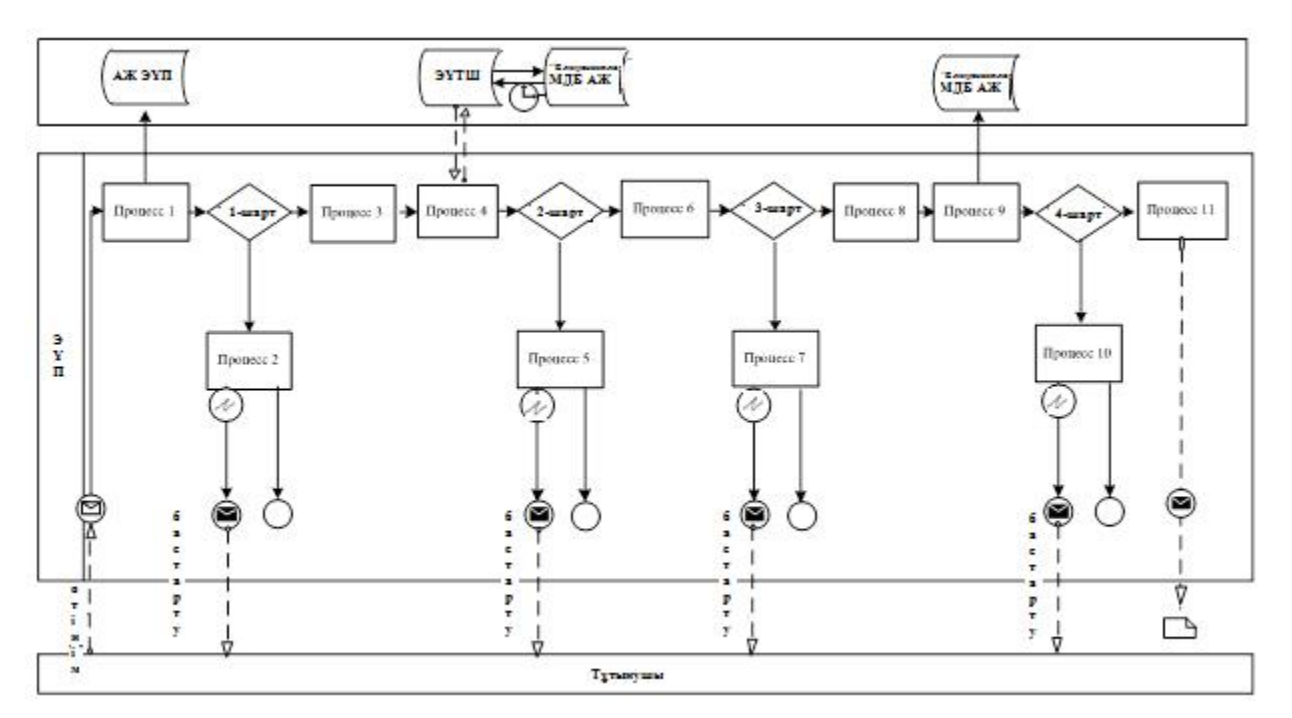

Қызмет көрсету арқылы электронды мемлекеттік қызмет көрсету кезіндегі функционалды өзара іс-қимылдың № 2 диаграммасы

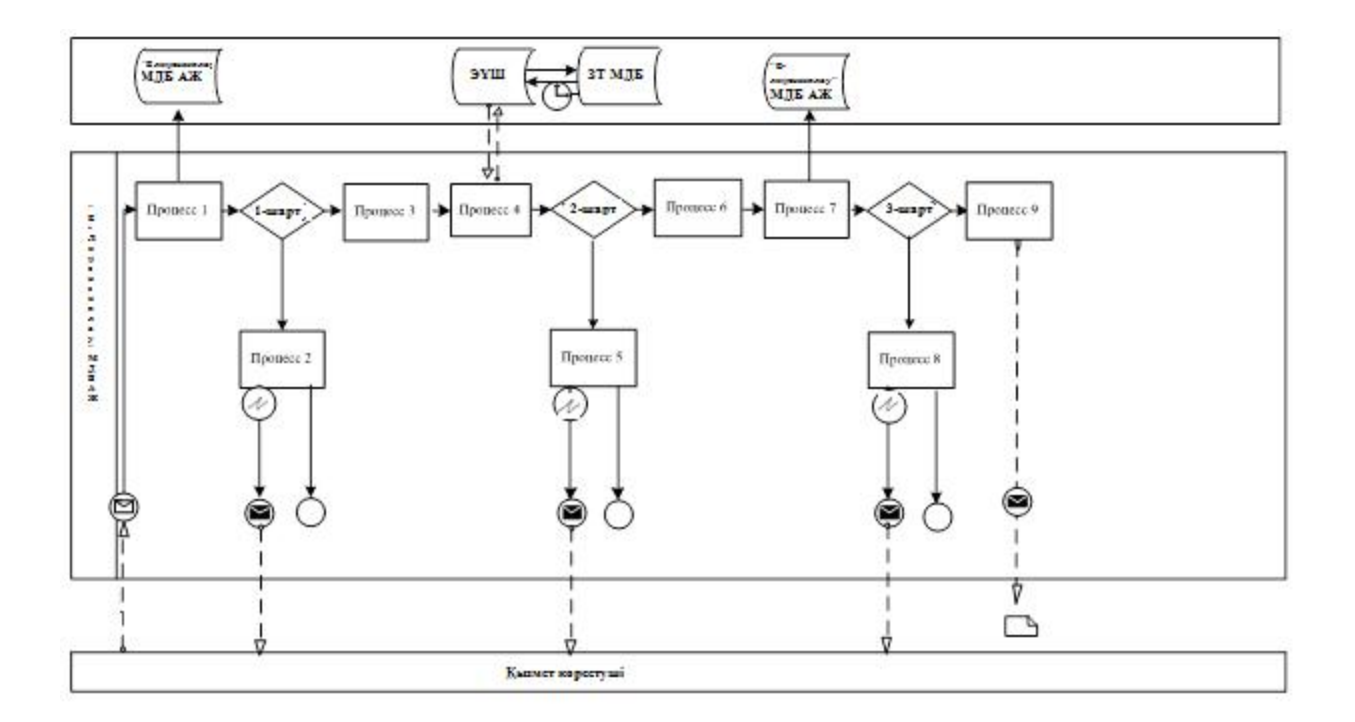

## Шартты белгілер:

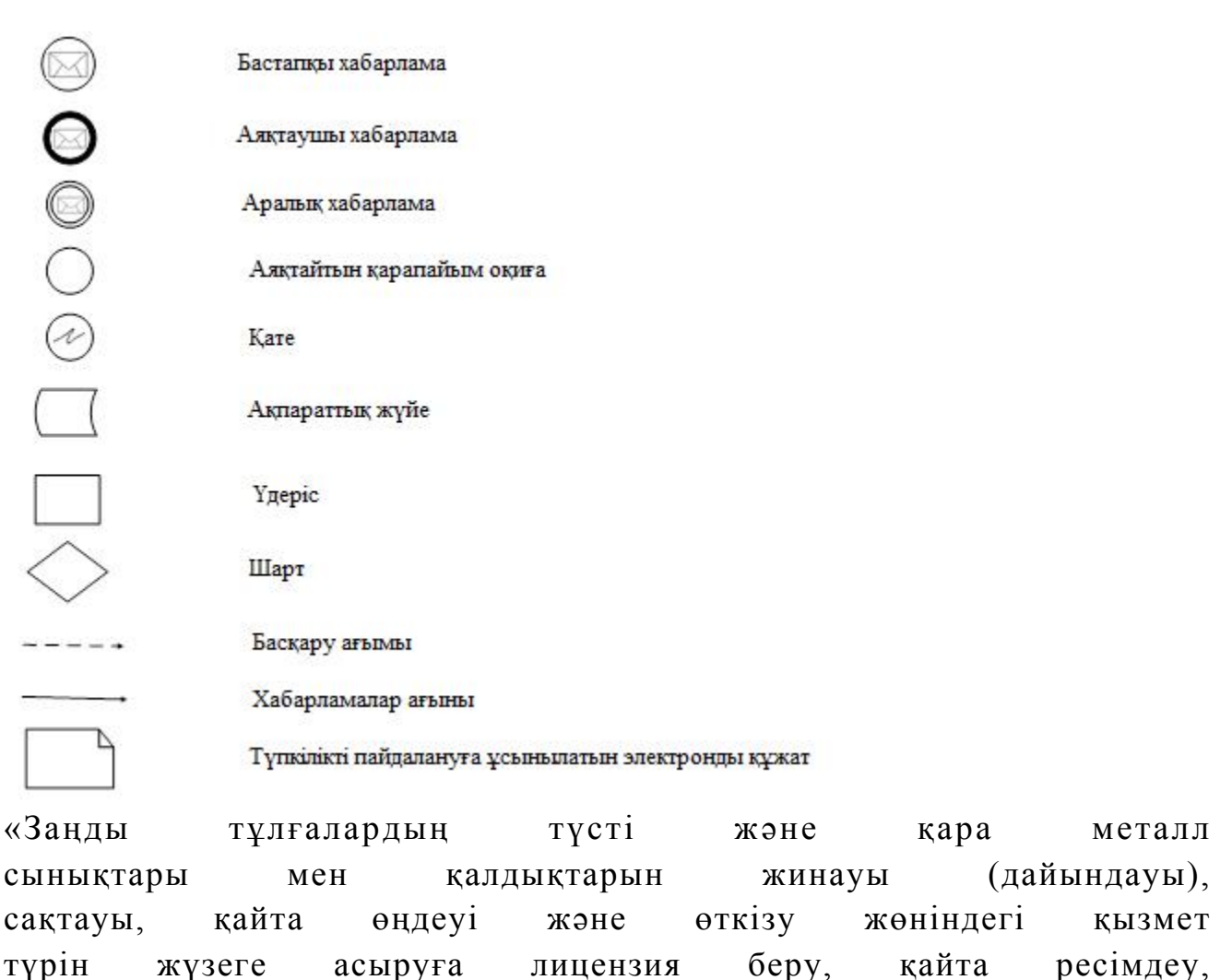

## Электронды мемлекеттік қызметтің «сапа» және «қолжетімділік» көрсеткіштерін айқындауға арналған сауалнама нысаны

 $\mathcal{L}$   $\mathcal{L}$   $\mathcal{$ 

атауы)

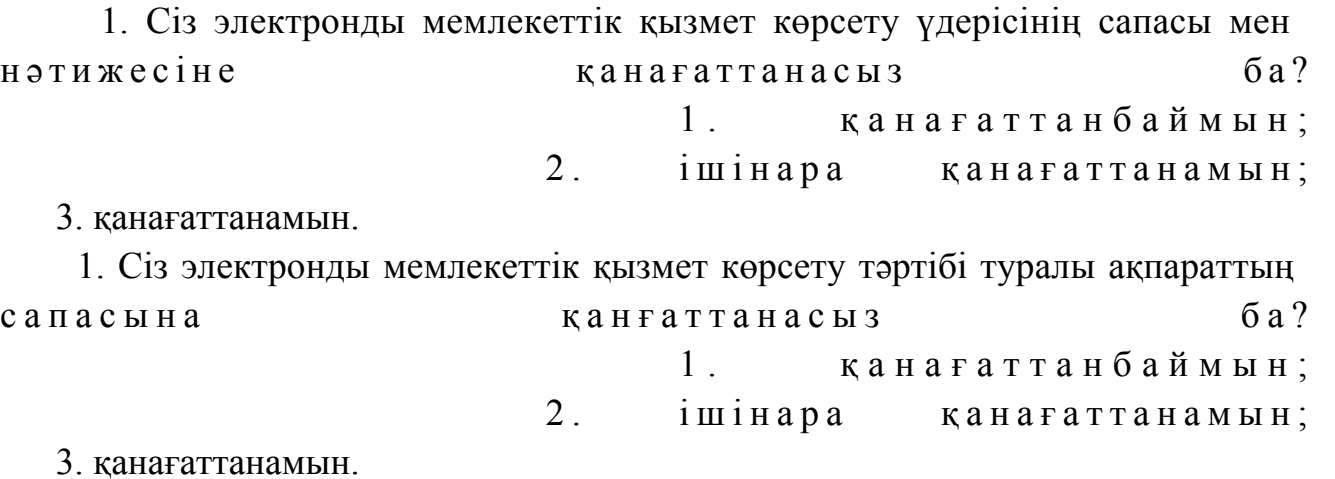

© 2012. Қазақстан Республикасы Әділет министрлігінің «Қазақстан Республикасының Заңнама және құқықтық ақпарат институты» ШЖҚ РМК